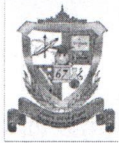

Муниципальное автономное общеобразовательное учреждение «Лицей № 67 г. Челябинска» (МАОУ «Лицей № 67 г. Челябинска»)

> ул. Сони Кривой, д.40, г. Челябинск, Челябинска обл., 454080, тел./факс: (351)263-86-86, e-mail: chelmou-67@yandex.ru, http://www.chel67.ru

## **ПРИКАЗ**

 $N_2 60$ 

Об участии в межведомственной профилактической акции «Дети улиц» в 2024 году

Во исполнение приказа Комитета по делам образования города Челябинска от 12.01.2024 № 28-у «Об участии в межведомственной профилактической акции «Дети улиц» в 2024 году», в соответствии с письмом структурного подразделения по Центральному району от 19.01.2024 № 45 «Об участии в межведомственной профилактической акции «Дети улиц» в 2024 году», в целях реализации системы мер по профилактике безнадзорности и правонарушений несовершеннолетних, выявления причин и условий совершения самовольных уходов, оказания первой помощи детям и подросткам, занимающимся бродяжничеством и попрошайничеством, выявления взрослых лиц, вовлекающих детей и подростков в совершение противоправных действий приказываю:

1. Принять участие в городской межведомственной профилактической акции «Дети улиц» (далее - Акция) с 01.02 по 29.02.2024.

2. Утвердить план проведения мероприятий в рамках Акции (приложение 1).

3. Для проведения Акции сформировать рабочую группу, в составе:

1) Бабкина Е.И., заместитель директора по безопасности;

2) Перегудова Н.Е., заместитель директора по учебно-воспитательной работе;

3) Шалёва И.С., заместитель директора по воспитательной работе;

4) Зимина Н.В., социальный педагог;

 $29.01.2024$ 

5) Волкова М.А., социальный педагог;

6) Аркаева Н.И., педагог-психолог;

7) Соловьева А.А., педагог-психолог;

8) Краснопеева А.П., педагог-психолог;

9) Александрова Т.В., учитель информатики;

10) Страшнова Н.Н., учитель обществознания;

11) Крысина А.А., секретарь;

Apkach2 iiii. In it iditir

12) Яшкина Я.А., инспектор ОДН ОП Центральный (по согласованию).

4. Бабкиной Е.И., заместителю директора по безопасности, обеспечить общую координацию деятельности лицея по проведению Акции.

5. Рабочей группе в пределах своей компетенции:

1) обеспечить реализацию плана мероприятий в рамках проведения Акции с привлечением организаций и ведомств системы профилактики безнадзорности и правонарушений;

2) обеспечить работу официального сайта лицея в рамках Акции;

3) провести самоанализ деятельности;

4) предоставить до 22.02.2024 следующую информацию (приложение 2):

- сведения об имеющихся методических разработках по профилактике профилактике несовершеннолетних, правонарушений безнадзорности  $\mathbf H$ суицидального поведения, оказанию помощи детям и подросткам, занимающимся бродяжничеством и попрошайничеством, выявлению взрослых лиц, вовлекающих детей и подростков в совершение противоправных действий (приложение 4 к письму структурного подразделения);

- информацию о мерах, принятых на основе анализа сведений о совершенных самовольных уходах преступлениях, правонарушениях, году 2023  $\mathbf{B}$ необучающихся несовершеннолетних наличии  $($ при несовершеннолетних,  $\overline{O}$ указанных фактов; приложение 6 к письму структурного подразделения);

- сведения о несовершеннолетних, выявленных в ходе Акции (приложение 2 к письму структурного подразделения);

- текстовую информацию о проведении мероприятий в рамках своих полномочий в рамках Акции (приложение 3 к письму структурного подразделения);

- статистические сведения о результатах проведения Акции в формате Excel (приложение 9 к письму структурного подразделения);

- информацию по итогам самоэкспертизы деятельности (приложение 8 к письму структурного подразделения);

- банк данных несовершеннолетних города Челябинска, получающих образование в форме семейного образования на отчетную дату (приложение 5 к письму структурного подразделения);

5) заполнить информацию (статистические сведения, методические разработки, мероприятия профилактической направленности, модуль «Кибербезопасность») в соответствии с формами на платформе Google «Таблицы» в срок до 20.02.2023 по ссылке:

https://docs.google.com/spreadsheets/d/1VB1MAbfwR-

64IH6yt3AQilv8vVqIZ0bzzRYITZTlZQM/edit?usp=sharing

6. Зиминой Н.В., социальному педагогу:

1) обеспечить выявление, учет несовершеннолетних, не посещающих или систематически пропускающих по уважительным причинам занятия в лицее;

2) организовать выявленным детям и семьям группы риска социальнопедагогической и социально-психологической помощи в соответствии с планом мероприятий по реализации программы реабилитации семей и детей группы риска;

3) обеспечить разработку планов индивидуально-профилактической работы с детьми, выявленным и в ходе Акции;

4) еженедельно (по четвергам до 15.00) в период проведения Акции направлять информацию о результатах проведении «горячей телефонной линии» по проблемам детской безнадзорности на электронный адрес centr vospit@mail.ru (с пометкой в теме письма «Горячая линия»; приложение 7 к письму структурного подразделения);

5) принять участие в собеседовании в структурном подразделении по Центральному району (27.02.2024 в 11.10 ч) с предоставлением информации по итогам проведения Акции в бумажном варианте в соответствии с перечисленными формами письма.

7. Крысиной А.А., секретарю, организовать в период проведения Акции работу «горячей» телефонной линии по телефону (351)263-86-86 с 9.00 до 16.00 ч, (пн-пт) по проблемам детской безнадзорности.

8. Краснопеевой А.П, Соловьевой А.А., Аркаевой Н.И., педагогам-психологам:

1) организовать работу по оказанию выявленным детям и семьям группы риска социально-психологической помощи в соответствии с планом мероприятий по реализации программы реабилитации семьи и детей группы риска;

2) обеспечить разработку планов индивидуально-профилактической работы с детьми, выявленными в ходе Акции.

9. Классным  $1 - 11 - x$ руководителям классов, учителям-предметникам обеспечить выполнение плана мероприятий Акции.

10. Контроль за исполнением приказа оставляю за собой.

## ПРИЛОЖЕНИЕ: на 4-х л. в 1 экз.

Директор

Abril

С.П. Веретенникова

Бабкина Елена Ивановна, (351)263-86-86 С приказом ознакомлены:

AUDITIE HUTA LIT